**UNIVERSIDAD RICARDO PALMA**

FACULTAD DE INGENIERÍA

ESCUELA ACADÉMICO PROFESIONAL DE INGENIERÍA ELECTRÓNICA

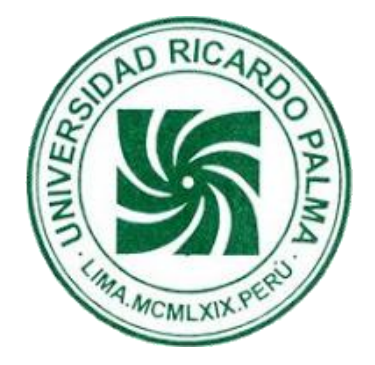

# **"DETECCIÓN DE PARÁMETROS Y EXTRACCIÓN DE CARACTERÍSTICAS DE SEÑALES ECG MEDIANTE TECNICAS PROCESAMIENTO DIGITAL DE SEÑALES"**

PRESENTADO POR LOS BACHILLERES: Bach. Dante Yoshio Sunohara Ramírez Bach. José Carlos Toscano Palacios

PARA OPTAR EL TÍTULO PROFESIONAL DE INGENIERO **ELECTRÓNICO** ASESOR: DR. GUILLERMO KEMPER **LIMA-PERÚ**

**2006**

*A Dios, a nuestros queridos padres y hermanos por su incondicional apoyo.* 

# TABLA DE CONTENIDOS

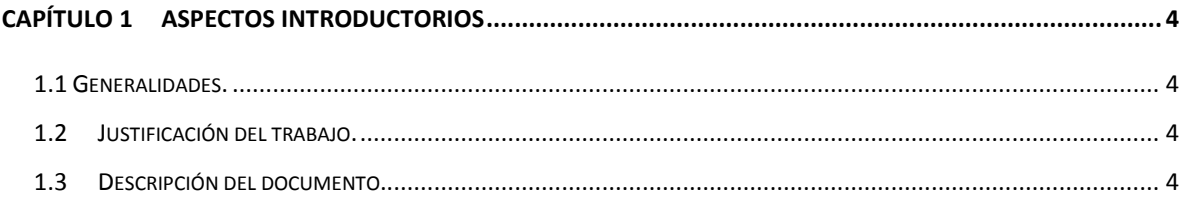

# <span id="page-3-0"></span>CAPÍTULO 1 ASPECTOS INTRODUCTORIOS

#### <span id="page-3-1"></span>**1.1 Generalidades.**

En la actualidad podemos darnos cuenta del avance tecnológico, por consiguiente, este avance también se ve en el campo de la medicina con los cuales se pueden realizar mejores diagnósticos, tratamientos, etc., también da lugar al nacimiento de nuevas disciplinas que, si bien se dedican a un ámbito del conocimiento en particular, apelan al trabajo de corte interdisciplinario.

### <span id="page-3-2"></span>**1.2 Justificación del trabajo.**

Este trabajo se desarrolla con el fin de proporcionar una herramienta de fácil aplicación en la que de manera gráfica y textual podemos extraer parámetros y características de señales ECG independientemente, este trabajo facilitara el análisis de dichas ondas para mejorar el diagnóstico de las dolencias o enfermedades que se puedan presentar, todo esto apoyándonos mediante el desarrollo de comandos en MATLAB y de su Interface gráfica GUIDE. Se enfoca primordialmente a la aplicación propuesta por un especialista de la Cardiología.

### <span id="page-3-3"></span>**1.3 Descripción del documento.**

Este trabajo se encuentra dividido en seis capítulos, en el primero de ellos hacemos referencia a los objetivos este proyecto, sus aplicaciones y porque realizamos el proyecto. En el capítulo siguiente hacemos una pequeña reseña histórica de la electrónica en la medicina, como esta ha ido evolucionando, sus objetivos y las diferentes aplicaciones que

pueda tener en el campo de la medicina. En el tercer capítulo realizamos una introducción de las señales ECG y sus características principales, para su mejor entendimiento, también hacemos referencia del electrocardiograma para que se pueda comprender el significado de los gráficos que obtendremos. En el capítulo cuatro explicaremos los métodos de extracción de los parámetros, es decir damos a conocer los métodos para la separar y así poder mostrar los parámetros QRS P y T de las señales ECG. El capítulo cinco explica la interface visual de usuario, las diversas opciones que presenta al momento de la ejecución del mismo. En el último capítulo detallamos los resultados y conclusiones obtenidas luego del desarrollo de este proyecto, dando algunas recomendaciones para trabajos futuros.